#### **Sunstone requests "GET /appliance" instead of the URI that is configured in sunstone-server.conf**

04/17/2015 03:33 PM - Stefan Kooman

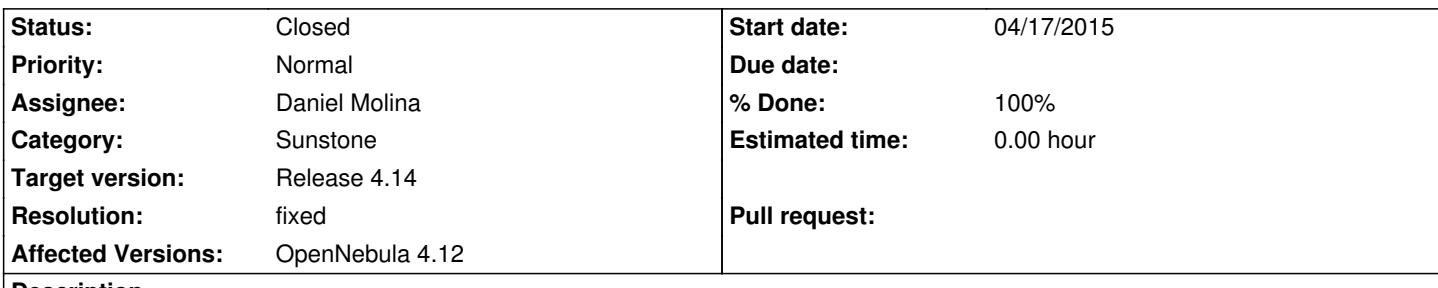

#### **Description**

I have set up our own marketplace (appmarket). The appmarket is available under "hostname/market/appliance". If I configure hostname/market/appliance in sunstone-server.conf (:marketplace\_url:) sunstone makes request to hostname/appliance in stead of "hostname/market/appliance". Sunstone seems to have the request URI part hard coded (appliance), which results in "GET /appliance HTTP/1.1" 404 448 "-" "OpenNebula 4.12.1 (Sunstone)" and "Cannot connect to OpenNebula Marketplace" error in Sunstone.

## **Associated revisions**

#### **Revision 830eb339 - 08/26/2015 02:07 PM - Daniel Molina**

bug #3757: Use path uri for marketplace client

**Revision b481d534 - 08/26/2015 02:07 PM - Daniel Molina**

bug #3757: Add note about the marketplace url path in sunstone-server.conf

## **History**

#### **#1 - 04/21/2015 09:19 AM - Stefan Kooman**

I tried to implement a workaround by configuring a rewrite rule (rewrite '/appliance' -> '/market/') but to no avail: JSON response "{

 "error": { "message": "" }

}"

## **#2 - 04/21/2015 09:35 AM - Daniel Molina**

Hi Stefan,

You should modify the following lines:

https://github.com/OpenNebula/one/blob/master/src/cloud/marketplace/lib/marketplace\_client.rb#L44 https://github.com/OpenNebula/one/blob/master/src/cloud/marketplace/lib/marketplace\_client.rb#L49

[to something like:](https://github.com/OpenNebula/one/blob/master/src/cloud/marketplace/lib/marketplace_client.rb#L44)

req = Net::HTTP::Proxy(@host, @port)::Get.new(@uri.path + path) req = Net::HTTP::Proxy(@host, @port)::*Post.new@uri.path* + (path)

If you are using the appmarket library (that means you added a new tab in sunstone instead of using the marketplace tab and added a new route in

Hope this helps

#### **#3 - 04/21/2015 11:18 AM - Stefan Kooman**

I applied the changes as suggested by Daniel and can confirm that these changes make it work (marketplace as well as appmarket tab). For the "marketplace\_url / Appmarket endpoint" a note should be added that "/appliance" is added to the request uri, so to avoid /market/appliance/appliance calls.

#### **#4 - 04/24/2015 09:32 AM - Daniel Molina**

- *Status changed from Pending to New*
- *Target version set to Release 4.14*

# **#5 - 08/26/2015 09:27 AM - Daniel Molina**

*- Assignee set to Daniel Molina*

## **#6 - 08/26/2015 02:01 PM - Daniel Molina**

- *Status changed from New to Closed*
- *% Done changed from 0 to 100*
- *Resolution set to fixed*